# Package 'DiscoRhythm'

April 15, 2020

<span id="page-0-0"></span>Title Interactive Workflow for Discovering Rhythmicity in Biological Data

Version 1.2.1

Description Set of functions for estimation of cyclical characteristics, such as period, phase, amplitude, and statistical significance in large temporal datasets. Supporting functions are available for quality control, dimensionality reduction, spectral analysis, and analysis of experimental replicates. Contains a R Shiny web interface to execute all workflow steps.

**Depends**  $R (= 3.6.0)$ 

License GPL-3

Encoding UTF-8

LazyData true

RoxygenNote 6.1.1

# VignetteBuilder knitr

Imports matrixTests, matrixStats, MetaCycle (>= 1.2.0), data.table, ggplot2, ggExtra, dplyr, broom, shiny, shinyBS, shinycssloaders, shinydashboard, shinyjs, BiocStyle, rmarkdown, knitr, kableExtra, magick, VennDiagram, UpSetR, heatmaply, viridis, plotly, DT, gridExtra, methods, stats, SummarizedExperiment, BiocGenerics, S4Vectors, zip, reshape2

Suggests testthat

- SystemRequirements To generate html reports pandoc (http://pandoc.org/installing.html) is required.
- biocViews Software, TimeCourse, QualityControl, Visualization, GUI, PrincipalComponent

# URL <https://github.com/matthewcarlucci/DiscoRhythm>

BugReports <https://github.com/matthewcarlucci/DiscoRhythm/issues>

git\_url https://git.bioconductor.org/packages/DiscoRhythm

git\_branch RELEASE\_3\_10

git\_last\_commit 2660c2f

git last commit date 2019-11-06

Date/Publication 2020-04-14

2 discoApp discoApp discoApp discoApp discoApp discoApp discoApp discoApp discoApp disco

```
Author Matthew Carlucci [aut, cre],
      Algimantas Kriščiūnas [aut],
      Haohan Li [aut],
      Povilas Gibas [aut],
      Karolis Koncevičius [aut],
      Art Petronis [aut],
      Gabriel Oh [aut]
```
Maintainer Matthew Carlucci <Matthew.Carlucci@camh.ca>

# R topics documented:

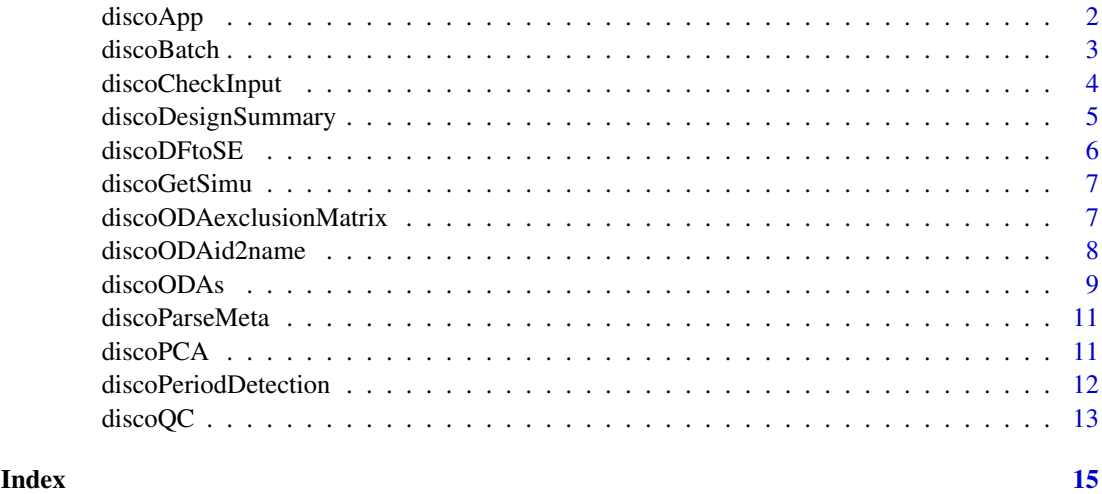

discoApp *Launch the DiscoRhythm Shiny Application*

# Description

This launches the web interface to DiscoRhythm containing all analysis tools. The vignette contains details on usage.

# Usage

```
discoApp(ncores = 1, port = 3838)
```
# Arguments

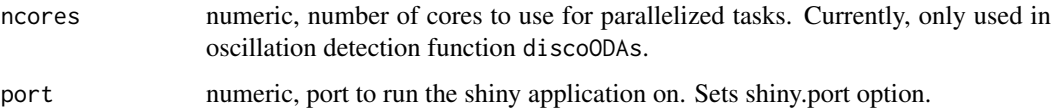

# Value

Nothing is returned by this function.

<span id="page-1-0"></span>

#### <span id="page-2-0"></span>discoBatch 3

# Examples

## Not run: discoApp()

```
## End(Not run)
```
#### discoBatch *Core DiscoRhythm Workflow*

# Description

Execute the DiscoRhythm workflow with one command to obtain the results of oscillation detection (discoODAs) and optionally generate an html report with data visualizations from an Rmarkdown template. See the DiscoRhythm vignette for more details on the analysis procedures.

# Usage

```
discoBatch(indata, report = NULL, outdata = TRUE, ncores = 1,
  timeType = "circular", main_per = 24, cor_threshold = 3,
  cor_method = "pearson", cor_threshType = "sd", pca_threshold = 3,
 pca_scale = TRUE, pca_pcToCut = paste0("PC", seq_len(4)),
 aov_method = "None", aov_pcut = 0.05, aov_Fcut = 0,
 avg_method = "Median", osc_method = NULL, osc_period = 24)
```
# Arguments

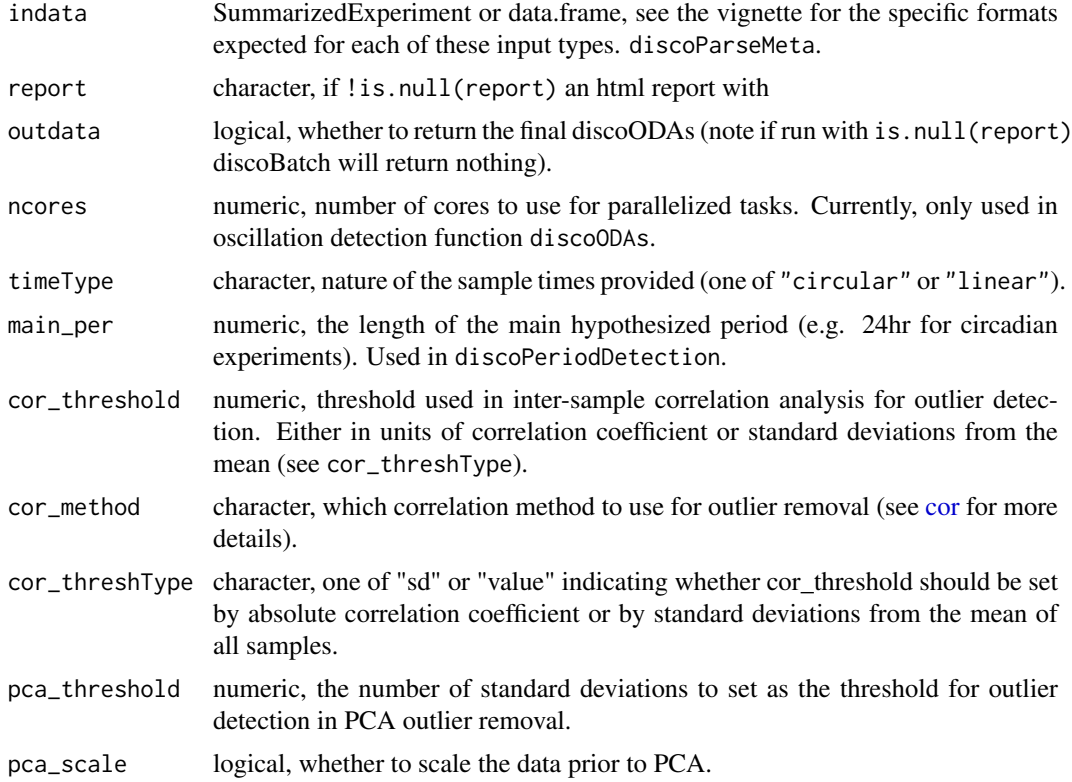

<span id="page-3-0"></span>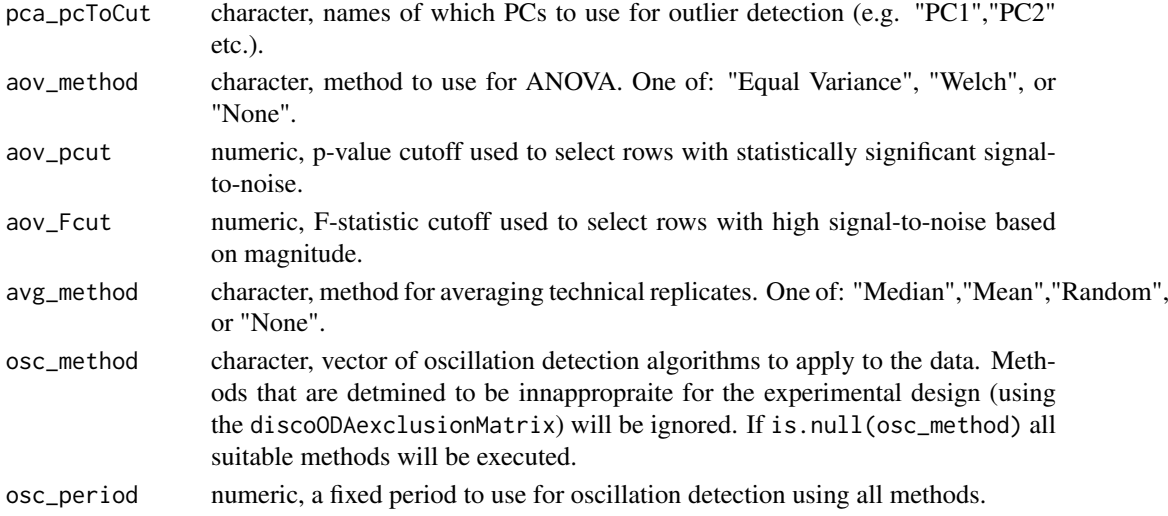

# Value

returns the results of discoODAs

# See Also

discoODAs, discoRepAnalysis, discoPeriodDetection, discoPCAoutliers, discoInterCorOurliers

# Examples

```
indata <- discoGetSimu()
```

```
# Batch execute (on demo data) to generate a DiscoRhythm_report.html report.
# Returns the results of discoODAs
discoODAres <- discoBatch(indata,
report="DiscoRhythm_report.html",
osc_method="CS")
```
discoCheckInput *Import Data for DiscoRhythm Analysis*

# Description

Performs various checks and cleaning operations on the input data.

# Usage

```
discoCheckInput(se, n_min_sample = 3)
```
# Arguments

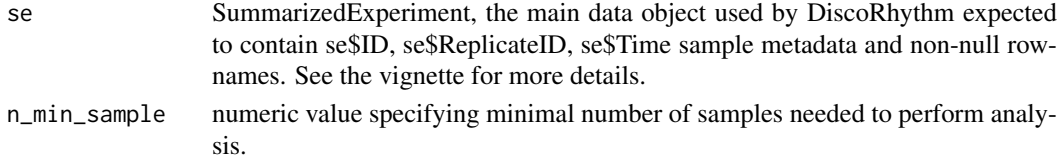

#### <span id="page-4-0"></span>Details

Rows containing NA's or all constant values are removed. If matrix values are character it will be attempted to convert them to numeric. If input is not a matrix it will be converted using as. matrix(). User will be warned if row IDs contain duplicate entries.

#### Value

SummarizedExperiment checked for errors and modified as needed

#### Examples

```
se <- discoGetSimu(TRUE)
se_clean <- discoCheckInput(se)
```
discoDesignSummary *Summarize the experimental design*

#### Description

Using sample times and biological sample Ids, constructs a summary table of the number of total samples at each timepoint and additionally summarizes the number of replicates for each biological sample.

#### Usage

```
discoDesignSummary(Metadata)
```
#### Arguments

Metadata data.frame of sample data, usually generated by using discoParseMeta on the column names of the Maindata data.frame. If is.null(Metadata) and Maindata is provided as input, Metadata will be generated from Maindata.

# Value

A table where the first row summarizes the number of datapoints for each timepoint and other cells indicate the number of technical replicates for a given biological sample.

#### See Also

discoParseMeta

#### Examples

```
# import example data
Metadata <- SummarizedExperiment::colData(discoGetSimu(TRUE))
# Summarize the experiment design
discoDesignSummary(Metadata)
```
Functions to import a data.frame (from the format expected by the web application discoApp()) as a SummarizedExperiment object or to export a SummarizedExperiment for use with the web application.

# Usage

```
discoDFtoSE(Maindata, Metadata = NULL, shinySession = NULL)
```
discoSEtoDF(se)

# Arguments

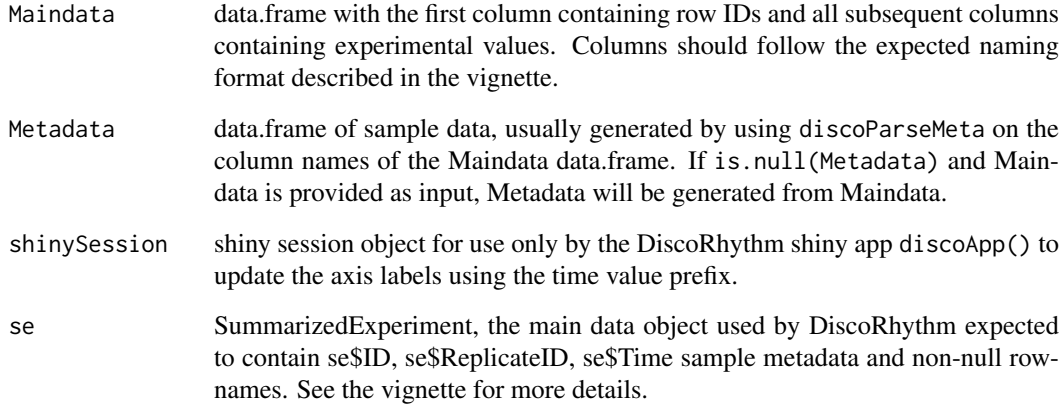

#### Value

discoDFtoSE returns a SummarizedExperiment object with colData containing sample metadata.

discoSEtoDF returns a DiscoRhythm format data.frame.

# Examples

```
df <- discoGetSimu()
se <- discoDFtoSE(df)
df <- discoSEtoDF(se)
```
<span id="page-6-0"></span>

A convenience function to get the simulated circadian transcriptomic system data file used in DiscoRhythm for various demonstrations and tests.

# Usage

discoGetSimu(as\_se = FALSE)

# Arguments

as\_se logical, indicates if example data should be returned as a SummarizedExperiment or data.frame.

# Value

The simulated demo dataset used in the DiscoRhythm web application as a data.frame or SummarizedExperiment.

# Examples

indata <- discoGetSimu()

discoODAexclusionMatrix

*Algorithm Exclusion Matrix*

# Description

A small matrix indicating which algorithms should be excluded given certain experimental designs and data types.

# Usage

```
discoODAexclusionMatrix
```
# Format

An object of class matrix with 4 rows and 7 columns.

#### Examples

```
# Code used to generate discoODAexclusionMatrix
itemNames <- c(
 "missing_value",
  "with_bio_replicate",
  "non_integer_interval",
  "uneven_interval",
  "circular_t",
  "invalidPeriod",
  "invalidJTKperiod"
\lambda# Creating requirements matrix, first assuming all methods are valid
# Then appying exclusion criteria of MetaCycle plus CS criteria
mat \leq matrix(TRUE, nrow = 4, ncol = length(itemNames))
rownames(mat) <- c("CS", "JTK", "LS", "ARS")
colnames(mat) <- itemNames
# Exclusion criteria from MetaCycle v1.1, i.e. can algorithm handle XXX
mat[c("ARS", "JTK"), c("non_integer_interval", "uneven_interval")] <- FALSE
mat["ARS", "with_bio_replicate"] <- FALSE
mat["ARS", "missing_value"] <- FALSE
mat["JTK", "invalidJTKperiod"] <- FALSE
# Additional exclusion criteria
mat["ARS", "circular_t"] <- FALSE
mat[c("CS", "JTK", "ARS", "LS"), "invalidPeriod"] <- FALSE
discoODAexclusionMatrix <- mat
```
discoODAid2name *Mapping Identifiers to Full Names*

#### Description

A small named vector mapping oscillation detection algorithm names to a convenient identifier.

#### Usage

```
discoODAid2name
```
# Format

A named vector, length 4

names(discoODAid2name) Identifier as.vector(discoODAid2name) Full names

<span id="page-7-0"></span>

<span id="page-8-0"></span>

Runs specified oscillation detection algorithms (ODAs) sequentially to obtain oscillation characteristics for each row of the input data.

#### Usage

```
discoGetODAs(se, method = NULL, period, circular_t = FALSE)
```

```
discoODAs(se, period = 24, method = c("CS", "JTK", "LS", "ARS"),circular_t = FALSE, <math>ncores = 1</math>)
```
#### Arguments

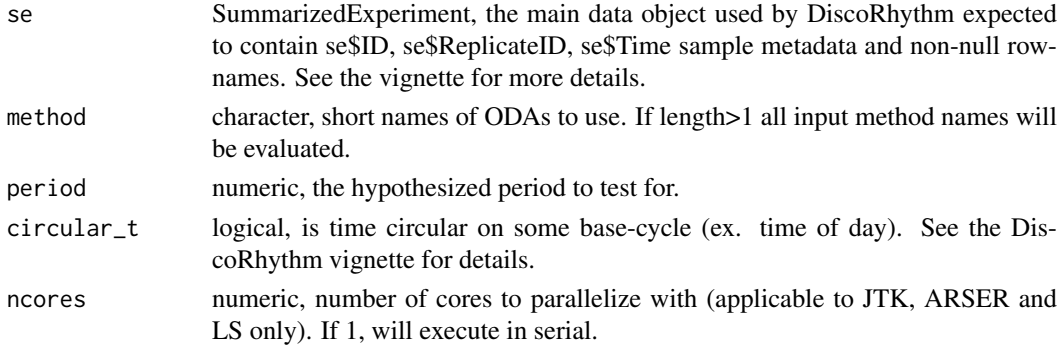

#### Details

There are currently 4 available algorithms for rhythm detection:

- CS = Cosinor (Cornelissen,G. 2014): a.k.a "Harmonic Regression" fits a sinusoid with a free phase parameter.
- LS = Lomb-Scargle (Glynn, 2006): an approach using spectral power density.
- ARS = ARSER (Yang, 2010): removes linear trends and performs the Cosinor test.
- JTK = JTK Cycle (Hughes, 2010): non-parametric test of rhythmicity robust to outliers.

LS, ARS, and JTK results come directly from MetaCycle meta2d() output using the specified fixed period. ARSmle is set to "nomle" and no method integration is used (see meta2d documentation for details).

CS is implemented directly in DiscoRhythm's lmCSmat() as the single-component cosinor described in Cornelissen,G. (2014).

All q-values are calculated by performing p.adjust() on the resulting p-values with method="fdr".

Technical replicates are expected to be merged (likely by discoRepAnalysis) prior to usage of discoODAs.

The discoGetODAs function is called by discoODAs to determine if the selected methods may be used. If any methods are not valid, a warning will be thrown and only valid methods will be computed. discoGetODAs is not typically used directly, however, it may be called by the user to determine if the provided SummarizedExperiment is suitable for use with the specified methods.

# Value

A named list of results where each element is a data.frame for the corresponding method with rownames corresponding to the feature identifiers and columns containing estimates for:

- acrophase
- amplitude
- p-value
- q-value

Additional columns relevant to each method will be present.

### References

Yang R. and Su Z. (2010). Analyzing circadian expression data by harmonic regression based on autoregressive spectral estimation. *Bioinformatics*, 26(12), i168–i174.

Hughes M. E., Hogenesch J. B. and Kornacker K. (2010). JTK\_CYCLE: an efficient nonparametric algorithm for detecting rhythmic components in genome-scale data sets. *Journal of Biological Rhythms*, 25(5), 372–380.

Glynn E. F., Chen J. and Mushegian A. R. (2006). Detecting periodic patterns in unevenly spaced gene expression time series using Lomb-Scargle periodograms. *Bioinformatics*, 22(3), 310–316.

Cornelissen,G. (2014) Cosinor-based rhythmometry. *Theor. Biol. Med. Model.*, 11, 16.

#### See Also

[lmCSmat](#page-0-0) [meta2d](#page-0-0)

# Examples

```
# Return valid ODAs for example dataset
discoGetODAs(discoGetSimu(as_se=TRUE),period=24)
```

```
# Import the simulated example dataset
se <- discoCheckInput(discoGetSimu(TRUE))
```
# Use discoRepAnalysis to average technical replicates se\_merged <- discoRepAnalysis(se,aov\_pcut=1)\$se

```
# Execute the Cosinor and JTK methods with a 24hr period
discoODAres <- discoODAs(se_merged,method=c("CS","JTK"))
```
# Get the index of rhythmic features detected by both methods at qvalue<0.05 idx <- which(discoODAres\$CS\$qvalue<0.05 & discoODAres\$JTK\$qvalue<0.05)

```
# Get the identifiers for common rhythmic features
rownames(se_merged)[idx]
```
<span id="page-9-0"></span>

<span id="page-10-0"></span>discoParseMeta *Generate Experiment Metadata*

#### Description

Parses the sample metadata from a vector of sample names (often column names of a Maindata format data.frame).

### Usage

```
discoParseMeta(samplenames, shinySession = NULL)
```
# Arguments

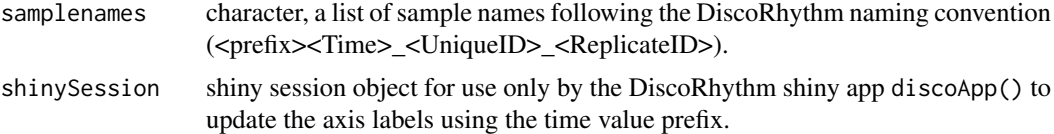

# Details

The regular expression used to obtain metadata is "^([[:alpha:]]\*)(\-?[0-9]+[\.]?[0-9]\*)\\_? ([[:alnum:]\.]\*)\\_?([[:alnum:]\.]\*)\$"

Where each () will be used to construct the final metadata data.frame

# Value

a data.frame containing 3 columns of metadata.  $ID = unique sample identity$ . Time = sample colleciton time. ReplicateID = Identifier where  $Time + ReplicateID$  indicates a biological sample ID.

# Examples

```
discoParseMeta(c("CT24_AD_1","CT24_AS_1","CT24_AE_2","CT24_AW_2",
"CT26_AB_1","CT26_AC_1","CT26_BB_2","CT26_BC_2"))
```
discoPCA *Perform PCA*

#### Description

Calculates PCA results from prcomp with error handling and outputs suitable for the DiscoRhythm workflow.

# Usage

```
discoPCA(se, scale = TRUE, npcs = 10)
```
# <span id="page-11-0"></span>Arguments

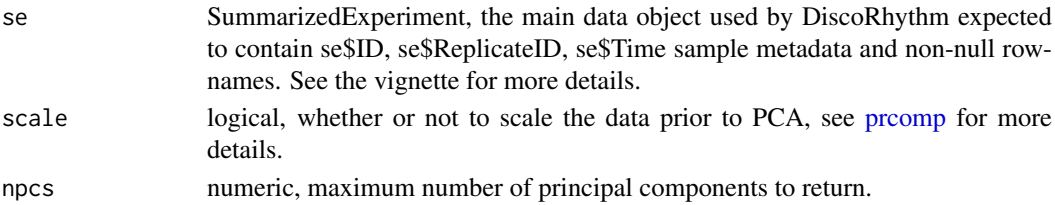

# Value

output from [prcomp](#page-0-0) with an added table summary

# Examples

se <- discoGetSimu(TRUE) pca <- discoPCA(se)

discoPeriodDetection *Detect dataset-wide fits to multiple periodicities*

# Description

Detect dataset-wide fits to multiple periodicities

# Usage

```
discoPeriodDetection(se, timeType = c("linear", "circular"),
 main_per = 24, test_periods = NULL)
```
# Arguments

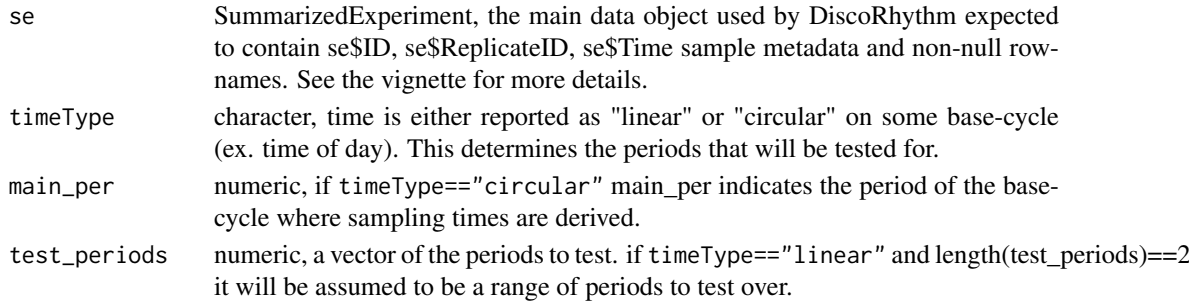

# Value

A data.frame of Rsquared values for each period, for each row of Maindata.

# Examples

se <- discoGetSimu(TRUE) # Detect periods rsqs <- discoPeriodDetection(se)

<span id="page-12-0"></span>

Functions for executing outlier detection and row filtering procedures prior to rhythmicity analysis.

# Usage

```
discoPCAoutliers(se, threshold = 3, scale = TRUE,
  pcToCut = seq_len(4))
discoInterCorOutliers(se, cor_method = c("pearson", "kendall",
  "spearman"), threshold = 3, thresh_type = c("sd", "value"))discoRepAnalysis(se, aov_method = c("Equal Variance", "Welch", "None"),
  aov_pcut = 0.05, aov_Fcut = 0, avg_method = c("Median", "Mean",
```

```
"Random", "None"))
```
# Arguments

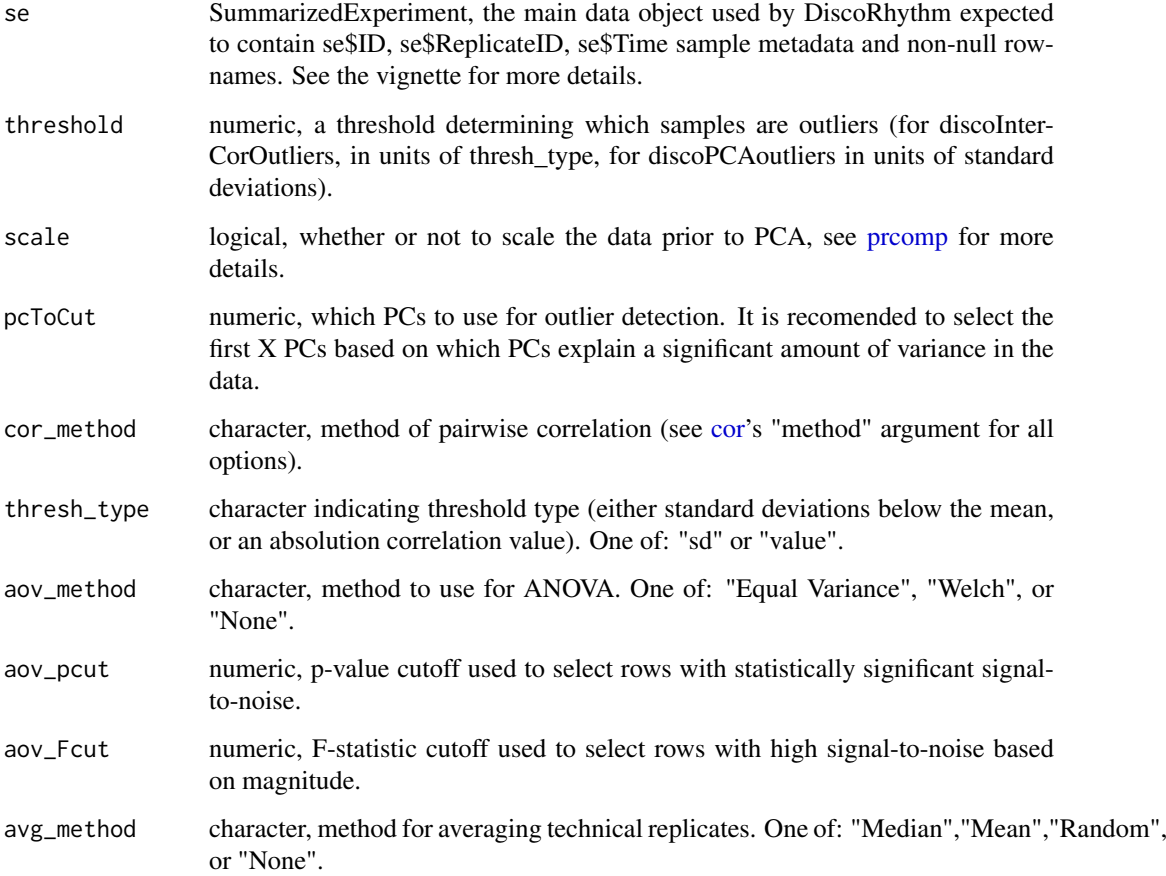

# Value

list containing PCA results and the detected outliers

A list of 3 objects: 1) outliers - named logical indicating if the sample is an outlier 2) meanCor mean of all pairwise correlations for a given sample 3) corMat - Matrix of all pairwise correlation values

# Examples

```
se <- discoGetSimu(TRUE)
PCAres <- discoPCAoutliers(se)
```
CorRes <- discoInterCorOutliers(se)

ANOVAres <- discoRepAnalysis(se)

# <span id="page-14-0"></span>Index

∗Topic datasets discoODAexclusionMatrix, [7](#page-6-0) discoODAid2name, [8](#page-7-0)

cor, *[3](#page-2-0)*, *[13](#page-12-0)*

```
discoApp, 2
discoBatch, 3
discoCheckInput, 4
discoDesignSummary, 5
discoDFtoSE, 6
discoGetODAs (discoODAs), 9
discoGetSimu, 7
discoInterCorOutliers (discoQC), 13
discoODAexclusionMatrix, 7
discoODAid2name, 8
discoODAs, 9
discoParseMeta, 11
discoPCA, 11
discoPCAoutliers (discoQC), 13
discoPeriodDetection, 12
discoQC, 13
discoRepAnalysis (discoQC), 13
discoSEtoDF (discoDFtoSE), 6
```
lmCSmat, *[10](#page-9-0)*

meta2d, *[10](#page-9-0)*

prcomp, *[12,](#page-11-0) [13](#page-12-0)*